## Маршрутный лист занятий по предмету

## **«Основы проектной деятельности»**

в рамках внеурочной деятельности

С 27.04.2020г. по 03.04.2020г.

## **Педагог: Чешенова Татьяна Валерьевна**

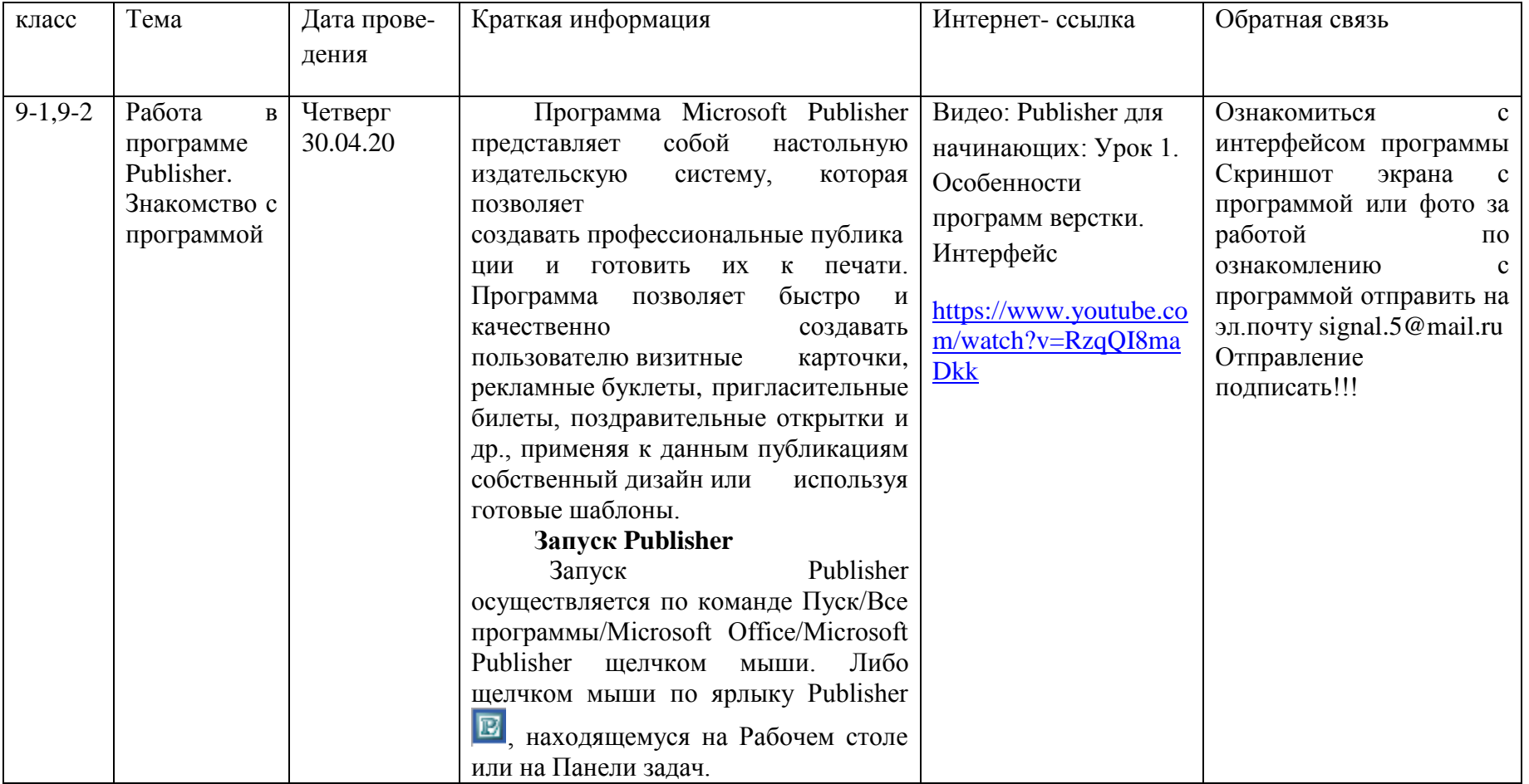

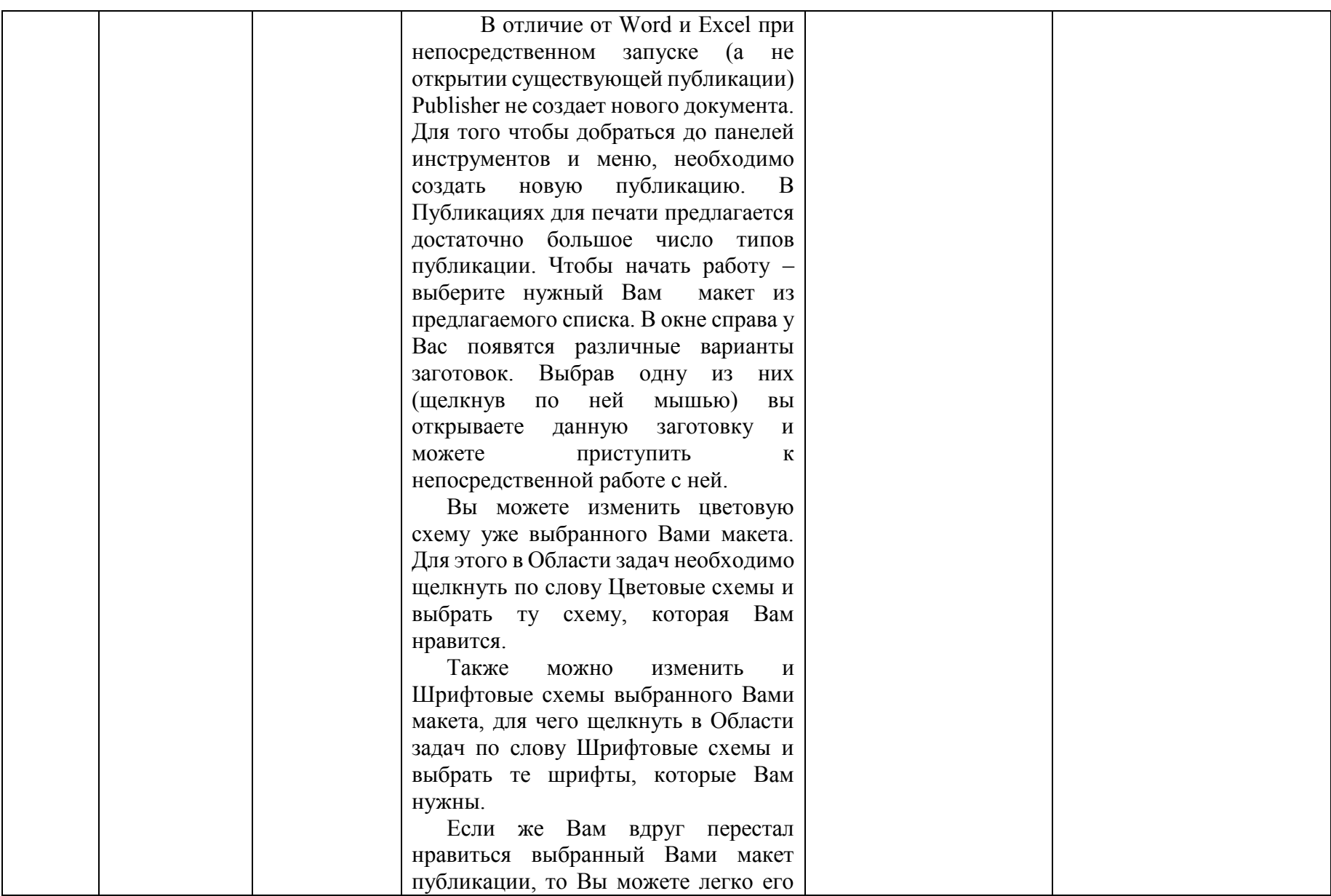

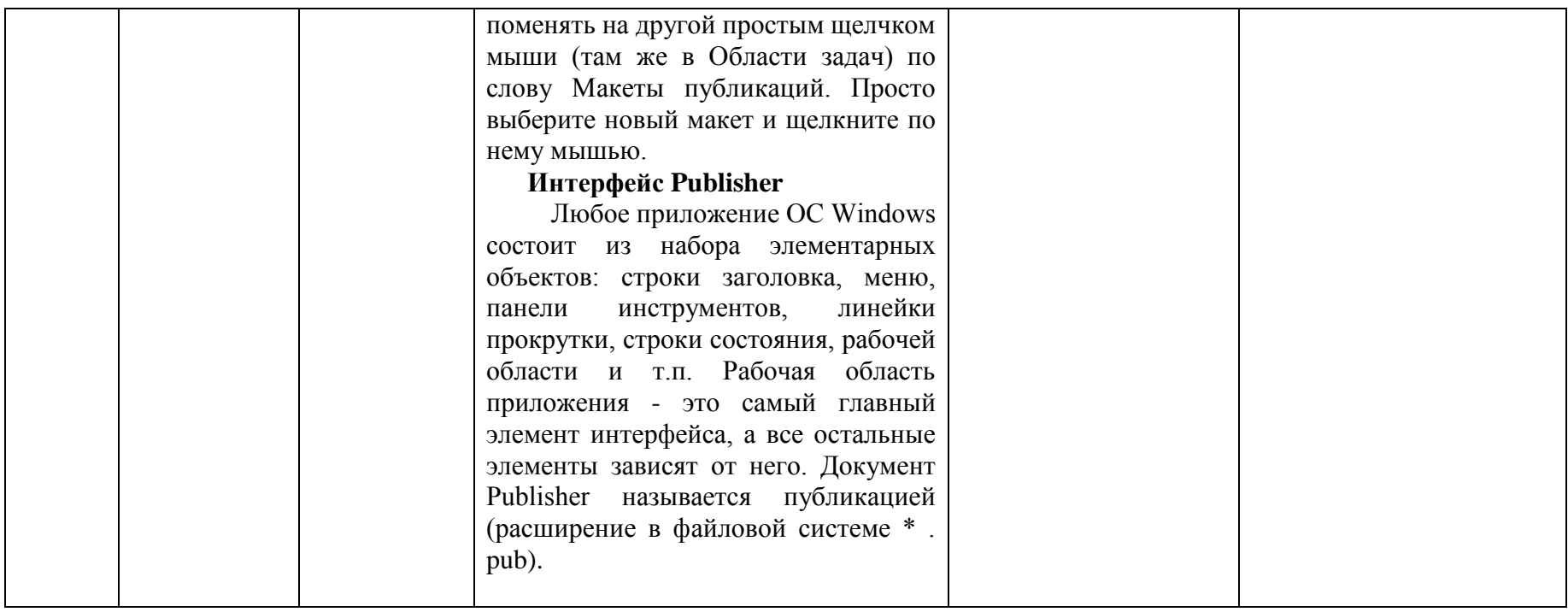